# Package 'SynMut'

May 30, 2024

# Type Package

Title SynMut: Designing Synonymously Mutated Sequences with Different Genomic Signatures

#### Version 1.20.0

Description There are increasing demands on designing virus mutants with specific dinucleotide or codon composition.

This tool can take both dinucleotide preference and/or codon usage bias into account while designing mutants.

It is a powerful tool for in silico designs of DNA sequence mutants.

#### License GPL-2

Encoding UTF-8

Suggests BiocManager, knitr, rmarkdown, testthat, devtools, prettydoc, glue

VignetteBuilder knitr

Imports seqinr, methods, Biostrings, stringr, BiocGenerics

RoxygenNote 7.1.0

Collate 'regioned\_dna\_Class.R' 'codon\_mimic.R' 'input\_seq.R' 'codon\_random.R' 'codon\_to.R' 'dinu\_to.R' 'distance\_analysis.R' 'region\_related.R' 'seq\_random.R' 'zzz.R'

biocViews SequenceMatching, ExperimentalDesign, Preprocessing

BugReports <https://github.com/Koohoko/SynMut/issues>

#### URL <https://github.com/Koohoko/SynMut>

git\_url https://git.bioconductor.org/packages/SynMut

git\_branch RELEASE\_3\_19

git\_last\_commit e3c8db2

git\_last\_commit\_date 2024-04-30

Repository Bioconductor 3.19

Date/Publication 2024-05-29

Author Haogao Gu [aut, cre], Leo L.M. Poon [led]

Maintainer Haogao Gu <hggu@connect.hku.hk>

# <span id="page-1-0"></span>**Contents**

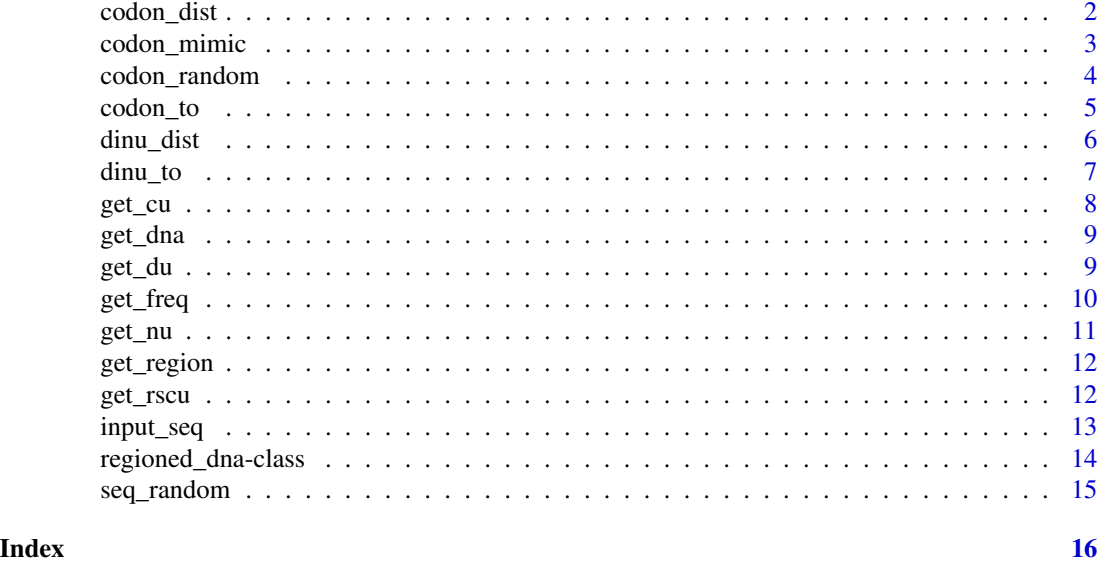

codon\_dist *Calculating the codon usage difference between sequences*

#### Description

We use a least squares approach to estimate the codon usage difference between DNA sequences.

#### Usage

```
codon_dist(seq, ref)
```

```
## S4 method for signature 'ANY'
codon_dist(seq, ref)
```
# Arguments

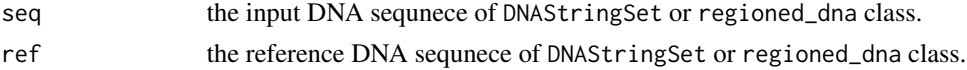

# Details

idea inspired by "Daniel Macedo de Melo Jorge, Ryan E. Mills, Adam S. Lauring, CodonShuffle: a tool for generating and analyzing synonymously mutated sequences, Virus Evolution, Volume 1, Issue 1, March 2015, vev012, https://doi.org/10.1093/ve/vev012"

# Value

vector

# <span id="page-2-0"></span>codon\_mimic 3

#### Examples

```
filepath <- system.file("extdata", "example.fasta", package = "SynMut")
rgd.seq <- input_seq(filepath)
get_cu(rgd.seq)
mut.seq <- codon_random(rgd.seq)
codon_dist(mut.seq, rgd.seq)
mut.seq2 <- codon_random(rgd.seq, keep = TRUE)
codon_dist(mut.seq2, rgd.seq)
```

```
codon_mimic Mimic a target codon usage bias
```
# Description

Mutating the current DNA sequences in the regioned\_dna object to mimic a target codon usage pattern.

#### Usage

```
codon\_minic(object, alt, numcode = 1, ...)
```
## S4 method for signature 'regioned\_dna, vector' codon\_mimic(object, alt, numcode)

## S4 method for signature 'regioned\_dna,DNAStringSet' codon\_mimic(object, alt, numcode)

```
## S4 method for signature 'DNAStringSet,DNAStringSet'
codon_mimic(object, alt, numcode)
```
# Arguments

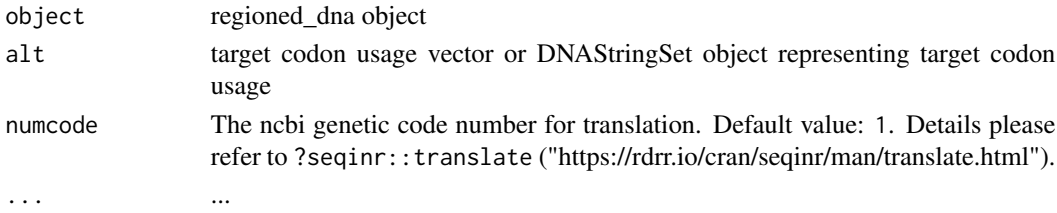

# Details

The ideas for codon\_mimic is similar to [codon\\_to](#page-4-1): first extract the mutable regions and then do the mutation. However the codons in the fixed (not mutable) regions will also alter the final codon usage, thus we have to adjust for the fixed codons when introducing sysnonymous codons. The ideal deisgn for codon\_mimic is not unique as the swap between positions of the synonymous codons will not change the codon usage bias.

Details pleas refer to: https://koohoko.github.io/SynMut/algorithm.html

#### <span id="page-3-0"></span>Value

regioned\_dna

#### See Also

[input\\_seq](#page-12-1), [codon\\_to](#page-4-1), [codon\\_random](#page-3-1), [dinu\\_to](#page-6-1)

#### Examples

```
filepath <- system.file("extdata", "example.fasta", package = "SynMut")
rgd.seq <- input_seq(filepath)
target <- get_cu(rgd.seq)[2,]
new <- codon_mimic(rgd.seq, alt = target)
get_cu(new) - get_cu(rgd.seq)
target <- Biostrings::DNAStringSet("TTGAAAA-CTC-N--AAG")
new <- codon_mimic(rgd.seq, alt = target)
get_cu(new) - get_cu(rgd.seq)
get_freq(new) - get_freq(rgd.seq)
get_rscu(new) - get_rscu(rgd.seq)
```
<span id="page-3-1"></span>codon\_random *Generate random synonymous mutations*

### Description

Generating random synonymous mutations (in user-defined region), with optionally keeping/not keeping the original codon usage bias.

# Usage

```
codon\_random(object, n = 1, keep = FALSE, numcode = 1, ...)## S4 method for signature 'regioned_dna'
codon_random(object, n, keep, numcode)
## S4 method for signature 'DNAStringSet'
codon_random(object, n, keep, numcode)
```
#### Arguments

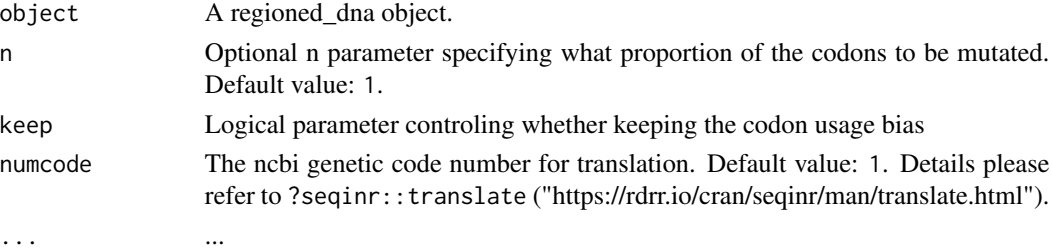

#### <span id="page-4-0"></span>codon\_to 5

#### Details

This method randomly sample synonymous codons for n propotion of every mutable codons in the sequences. This process will be likely to alter the codon usage bias of the original sequences. However the keep = TRUE argument help to preserve the codon usage bias. It is done via the synsequence function in seqinr package. The synsequence function essentially swaps the position of the synonymous codons without introducing new codons into the original sequences.

# Value

A regioned\_dna object containing the mutants; Or a DNAStringSet object if the input is a DNAStringSet object.

# See Also

[input\\_seq](#page-12-1), [dinu\\_to](#page-6-1), [codon\\_to](#page-4-1), [codon\\_mimic](#page-2-1)

# Examples

```
filepath <- system.file("extdata", "example.fasta", package = "SynMut")
rgd.seq <- input_seq(filepath)
set.seed(2019)
get\_cu(codon\_random(rgd.seq, n = 0.5))get_cu(codon_random(rgd.seq))
```
<span id="page-4-1"></span>

codon\_to *Maximize or minimize the usage of certain codon.*

#### Description

Input string of a codon to either the "max.codon = " or "min.codon = " parameter to maximize or minimize the usage of certain codon in the sequence.

#### Usage

```
codon_to(object, max.codon = NA, min.codon = NA, ...)
## S4 method for signature 'regioned_dna'
codon_to(object, max.codon, min.codon)
```
#### **Arguments**

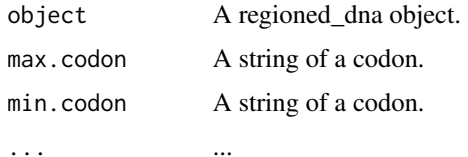

#### <span id="page-5-0"></span>Details

The ideas for this function is simple. We first extract the mutable regions for every sequences, then mutated the synonymous codons of the input to the desired. There will be only one ideal design for the maximization problem, however there may be numerous comparable designs having the same minimal usage of certain codon, as we randomly sample synonymous codon for substitution when solving the minimization problem.

# Value

A regioned\_dna object.

#### See Also

[input\\_seq](#page-12-1), [dinu\\_to](#page-6-1), [codon\\_random](#page-3-1), [codon\\_mimic](#page-2-1)

#### Examples

```
filepath <- system.file("extdata", "example.fasta", package = "SynMut")
rgd.seq <- input_seq(filepath)
get_cu(codon_to(rgd.seq, max.codon = "AAC")) - get_cu(rgd.seq)
get_cu(codon_to(rgd.seq, min.codon = "AAC")) - get_cu(rgd.seq)
```
dinu\_dist *Calculating the dinucleotide usage difference between sequences*

#### **Description**

We use a least squares approach to estimate the dinucleotide usage difference between DNA sequences

#### Usage

dinu\_dist(seq, ref)

## S4 method for signature 'ANY' dinu\_dist(seq, ref)

#### Arguments

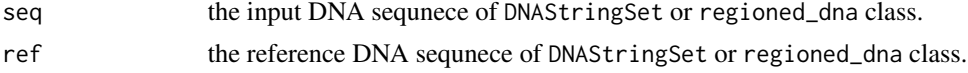

# Details

similar method that applied in "Daniel Macedo de Melo Jorge, Ryan E. Mills, Adam S. Lauring, CodonShuffle: a tool for generating and analyzing synonymously mutated sequences, Virus Evolution, Volume 1, Issue 1, March 2015, vev012, https://doi.org/10.1093/ve/vev012"

#### <span id="page-6-0"></span>dinu\_to 7

#### Value

vector

#### Examples

```
filepath <- system.file("extdata", "example.fasta", package = "SynMut")
rgd.seq <- input_seq(filepath)
get_cu(rgd.seq)
mut.seq <- codon_random(rgd.seq)
```

```
dinu_dist(mut.seq, rgd.seq)
```
<span id="page-6-1"></span>dinu\_to *Maximize or minimize the usage of certain dinucleotide.*

# Description

Input string of a dinucleotide to either the "max.dinu = " or "min.codon = " parameter to maximize or minimize the usage of certain codon in the sequence. Using a greedy algorithm with priority given to dinucleotide12 or dinucleotide23.

#### Usage

```
dinu_to(object, max.dim = NA, min.dim = NA, keep = FALSE, numcode = 1, ...)
```
## S4 method for signature 'regioned\_dna' dinu\_to(object, max.dinu, min.dinu, keep, numcode)

# Arguments

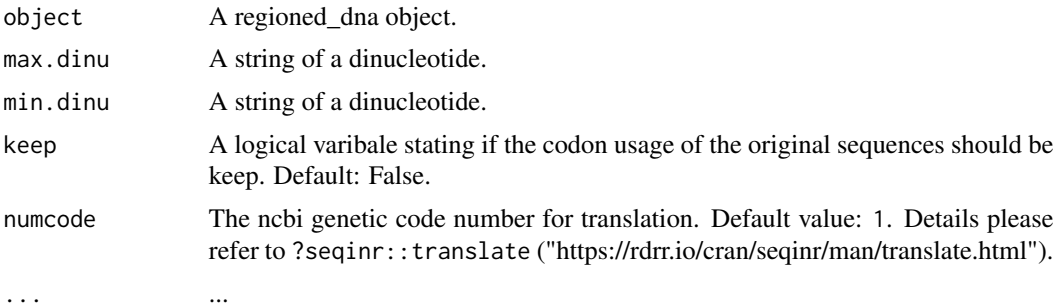

#### Details

The detail strategy for this function please refer to: https://koohoko.github.io/SynMut/algorithm.html

#### Value

regioned\_dna

# See Also

[input\\_seq](#page-12-1), [codon\\_to](#page-4-1), [codon\\_random](#page-3-1), [codon\\_mimic](#page-2-1)

#### Examples

```
filepath <- system.file("extdata", "example.fasta", package = "SynMut")
rgd.seq <- input_seq(filepath)
get_du(dinu_to(rgd.seq, max.dinu = "cg")) - get_du(rgd.seq)
get_du(dinu_to(rgd.seq, min.dinu = "AA")) - get_du(rgd.seq)
get_du(dinu_to(rgd.seq, max.dinu = "cg", keep = TRUE)) - get_du(rgd.seq)
get_cu(dinu_to(rgd.seq, max.dinu = "CG", keep = TRUE)) - get_cu(rgd.seq)
```
<span id="page-7-1"></span>get\_cu *Get codon usage matrix*

#### Description

Access the codon usage matrix

#### Usage

```
get_cu(object, ...)
```
## S4 method for signature 'regioned\_dna' get\_cu(object)

## S4 method for signature 'DNAStringSet' get\_cu(object)

#### Arguments

object regioned\_dna / DNAStringSet

... ...

# Value

matrix

# See Also

[input\\_seq](#page-12-1), [get\\_region](#page-11-1), [get\\_nu](#page-10-1), [get\\_du](#page-8-1), [get\\_freq](#page-9-1), [get\\_rscu](#page-11-2)

#### Examples

```
filepath <- system.file("extdata", "example.fasta", package = "SynMut")
rgd.seq <- input_seq(filepath)
get_cu(rgd.seq)
```
<span id="page-7-0"></span>

<span id="page-8-2"></span><span id="page-8-0"></span>

# Description

Access the DNA sequence data in DNAStringSet.

# Usage

```
get_dna(object, ...)
```
## S4 method for signature 'regioned\_dna' get\_dna(object)

#### Arguments

object A regioned\_dna object.

... ... ... ... ... ... ... ...

# Value

DNAStringSet

# Examples

```
filepath <- system.file("extdata", "example.fasta", package = "SynMut")
rgd.seq <- input_seq(filepath)
get_dna(rgd.seq)
```
<span id="page-8-1"></span>get\_du *Get dinucleotide usage matrix*

# Description

Access the dinucleotide usage matrix

#### Usage

```
get_du(object, ...)
## S4 method for signature 'regioned_dna'
get_du(object)
## S4 method for signature 'DNAStringSet'
get_du(object)
```
10 get\_freq

### Arguments

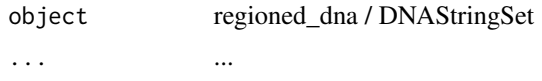

# Value

matrix

# See Also

[input\\_seq](#page-12-1), [get\\_region](#page-11-1), [get\\_nu](#page-10-1), [get\\_cu](#page-7-1), [get\\_freq](#page-9-1), [get\\_rscu](#page-11-2)

#### Examples

```
filepath <- system.file("extdata", "example.fasta", package = "SynMut")
rgd.seq <- input_seq(filepath)
get_du(rgd.seq)
```
<span id="page-9-1"></span>get\_freq *Get codon usage frequency of synonymous codons*

#### Description

Access the synonymous codon usage frequency

# Usage

```
get_freq(object, numcode = 1, ...)## S4 method for signature 'regioned_dna'
get_freq(object, numcode)
## S4 method for signature 'DNAStringSet'
get_freq(object, numcode)
## S4 method for signature 'matrix'
get_freq(object, numcode)
## S4 method for signature 'vector'
get_freq(object, numcode)
```
# Arguments

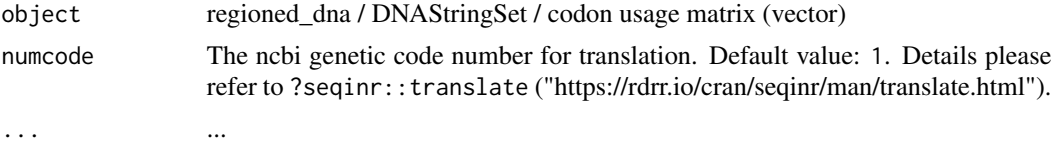

<span id="page-9-0"></span>

<span id="page-10-0"></span>get\_nu and 11 and 11 and 12 and 12 and 12 and 12 and 12 and 12 and 12 and 12 and 12 and 12 and 12 and 12 and 1

# Value

matrix

# See Also

[input\\_seq](#page-12-1), [get\\_region](#page-11-1), [get\\_cu](#page-7-1), [get\\_du](#page-8-1), [get\\_rscu](#page-11-2)

#### Examples

```
filepath <- system.file("extdata", "example.fasta", package = "SynMut")
rgd.seq <- input_seq(filepath)
get_freq(rgd.seq)
```
<span id="page-10-1"></span>

#### get\_nu *Get nucleotide usage matrix*

#### Description

Access the nucleotide usage matrix

#### Usage

```
get_nu(object, ...)
```
## S4 method for signature 'regioned\_dna' get\_nu(object)

```
## S4 method for signature 'DNAStringSet'
get_nu(object)
```
# Arguments

object regioned\_dna / DNAStringSet ... ...

#### Value

matrix

# See Also

[input\\_seq](#page-12-1), [get\\_region](#page-11-1), [get\\_cu](#page-7-1), [get\\_du](#page-8-1), [get\\_rscu](#page-11-2)

# Examples

```
filepath <- system.file("extdata", "example.fasta", package = "SynMut")
rgd.seq <- input_seq(filepath)
get_nu(rgd.seq)
```
<span id="page-11-1"></span><span id="page-11-0"></span>

# Description

Access the variable regions

# Usage

```
get_region(object, ...)
```
## S4 method for signature 'regioned\_dna' get\_region(object)

# Arguments

object regioned\_dna

... ...

# Value

list

# See Also

[input\\_seq](#page-12-1), [get\\_cu](#page-7-1)

# Examples

```
filepath <- system.file("extdata", "example.fasta", package = "SynMut")
rgd.seq <- input_seq(filepath)
get_region(rgd.seq)
```
<span id="page-11-2"></span>get\_rscu *Get Relative Synonymous Codon Usage (rscu) of synonymous codons*

# Description

Access the Relative Synonymous Codon Usage rscu

#### <span id="page-12-0"></span>input\_seq 13

# Usage

```
get_rscu(object, numcode = 1, ...)## S4 method for signature 'regioned_dna'
get_rscu(object, numcode)
## S4 method for signature 'DNAStringSet'
```

```
get_rscu(object, numcode)
```
# Arguments

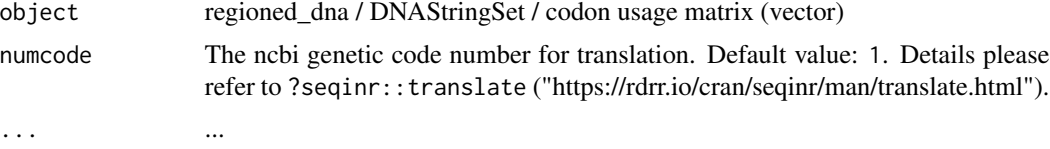

#### Value

matrix

# See Also

[input\\_seq](#page-12-1), [get\\_region](#page-11-1), [get\\_cu](#page-7-1), [get\\_du](#page-8-1), [get\\_freq](#page-9-1)

#### Examples

```
filepath <- system.file("extdata", "example.fasta", package = "SynMut")
rgd.seq <- input_seq(filepath)
get_rscu(rgd.seq)
```
<span id="page-12-1"></span>input\_seq *Import region / constructing regioned\_dna object*

# Description

Constructing regioned\_dna from DNAStringSet. Optionally input a region data.frame to define restricted amino-acid region for mutation.

# Usage

```
input_seq(object, region = NA, ...)
## S4 method for signature 'character'
input_seq(object, region)
## S4 method for signature 'DNAStringSet'
input_seq(object, region)
```

```
## S4 method for signature 'DNAString'
input_seq(object, region)
```
#### Arguments

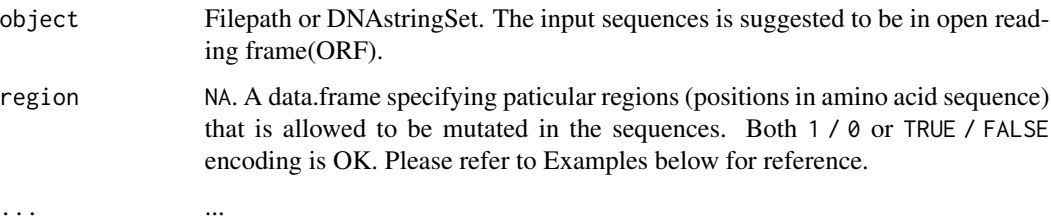

# Value

A regioned\_dna-class object

#### See Also

[get\\_cu](#page-7-1), [get\\_du](#page-8-1), [get\\_region](#page-11-1), [get\\_dna](#page-8-2)

# Examples

```
# Creating a input_seq class directly from system file
filepath <- system.file("extdata", "example.fasta", package = "SynMut")
rgd.seq <- input_seq(filepath)
# Optionally input with region dataframe
filepath.fasta <- system.file("extdata", "example.fasta", package = "SynMut")
fp.csv <- system.file("extdata", "target_regions.csv", package = "SynMut")
region <- read.csv(fp.csv)
rgd.seq <- input_seq(filepath.fasta, region)
# Creating from exsisting DNAStringSet object
```

```
seq <- Biostrings::DNAStringSet("ATCGATCGA")
rgd.seq <- input_seq(seq)
```
regioned\_dna-class *An S4 class to record DNA sequences and variable regions for mutations*

#### Description

Recording codon DNA sequences and region.

# <span id="page-14-0"></span>seq\_random 15

# Slots

dnaseq a DNAStingSet object recording the sequence(s)

region a list specifying paticular regions in the sequences allowed to be mutated

# Author(s)

Haogao Gu

#### See Also

[input\\_seq](#page-12-1), [get\\_cu](#page-7-1), [get\\_region](#page-11-1)

seq\_random *Generate* n *random DNA sequnces of length* m

# Description

Generate n random DNA sequnces of length m, optional exclude stop codons.

# Usage

```
seq\_random(n = 1, m, no.stop.codon = FALSE, ...)## S4 method for signature 'numeric,numeric'
seq_random(n, m, no.stop.codon)
```
#### Arguments

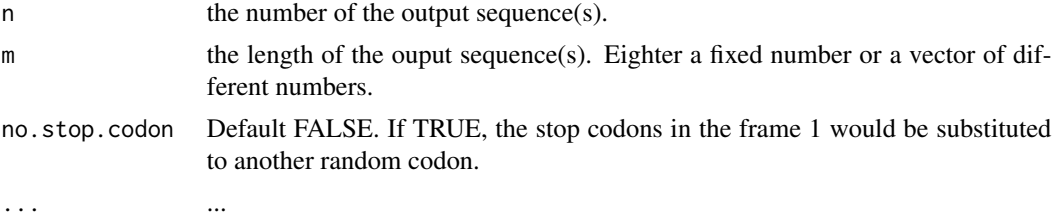

#### Value

a DNAStringSet object

# Examples

```
seq\_random(n = 1, m = 99)seq_random(n = 10, m = 30)seq_r andom(n = 10, m = 1:10)
seq.nsc <- seq_random(n = 10, m = 100, no.stop.codon = TRUE)
get_cu(seq.nsc)
```
# <span id="page-15-0"></span>**Index**

codon\_dist, [2](#page-1-0) codon\_dist,ANY-method *(*codon\_dist*)*, [2](#page-1-0) codon\_mimic, [3,](#page-2-0) *[5,](#page-4-0) [6](#page-5-0)*, *[8](#page-7-0)* codon\_mimic,DNAStringSet,DNAStringSet-method *(*codon\_mimic*)*, [3](#page-2-0) codon\_mimic,regioned\_dna,DNAStringSet-method get\_rscu,DNAStringSet-method *(*codon\_mimic*)*, [3](#page-2-0) codon\_mimic,regioned\_dna,vector-method *(*codon\_mimic*)*, [3](#page-2-0) codon\_random, *[4](#page-3-0)*, [4,](#page-3-0) *[6](#page-5-0)*, *[8](#page-7-0)* codon\_random,DNAStringSet-method *(*codon\_random*)*, [4](#page-3-0) codon\_random,regioned\_dna-method *(*codon\_random*)*, [4](#page-3-0) codon\_to, *[3](#page-2-0)[–5](#page-4-0)*, [5,](#page-4-0) *[8](#page-7-0)* codon\_to,regioned\_dna-method *(*codon\_to*)*, [5](#page-4-0)

dinu\_dist, [6](#page-5-0) dinu\_dist,ANY-method *(*dinu\_dist*)*, [6](#page-5-0) dinu\_to, *[4](#page-3-0)[–6](#page-5-0)*, [7](#page-6-0) dinu\_to,regioned\_dna-method *(*dinu\_to*)*, [7](#page-6-0)

get\_cu, [8,](#page-7-0) *[10](#page-9-0)[–15](#page-14-0)* get\_cu,DNAStringSet-method *(*get\_cu*)*, [8](#page-7-0) get\_cu,regioned\_dna-method *(*get\_cu*)*, [8](#page-7-0) get\_dna, [9,](#page-8-0) *[14](#page-13-0)* get\_dna,regioned\_dna-method *(*get\_dna*)*, [9](#page-8-0) get\_du, *[8](#page-7-0)*, [9,](#page-8-0) *[11](#page-10-0)*, *[13,](#page-12-0) [14](#page-13-0)* get\_du,DNAStringSet-method *(*get\_du*)*, [9](#page-8-0) get\_du,regioned\_dna-method *(*get\_du*)*, [9](#page-8-0) get\_freq, *[8](#page-7-0)*, *[10](#page-9-0)*, [10,](#page-9-0) *[13](#page-12-0)* get\_freq,DNAStringSet-method *(*get\_freq*)*, [10](#page-9-0) get\_freq,matrix-method *(*get\_freq*)*, [10](#page-9-0) get\_freq,regioned\_dna-method *(*get\_freq*)*, [10](#page-9-0) get\_freq,vector-method *(*get\_freq*)*, [10](#page-9-0) get\_nu, *[8](#page-7-0)*, *[10](#page-9-0)*, [11](#page-10-0) get\_nu,DNAStringSet-method *(*get\_nu*)*, [11](#page-10-0)

get\_nu,regioned\_dna-method *(*get\_nu*)*, [11](#page-10-0) get\_region, *[8](#page-7-0)*, *[10,](#page-9-0) [11](#page-10-0)*, [12,](#page-11-0) *[13](#page-12-0)[–15](#page-14-0)* get\_region,regioned\_dna-method *(*get\_region*)*, [12](#page-11-0) get\_rscu, *[8](#page-7-0)*, *[10,](#page-9-0) [11](#page-10-0)*, [12](#page-11-0) *(*get\_rscu*)*, [12](#page-11-0) get\_rscu,regioned\_dna-method *(*get\_rscu*)*, [12](#page-11-0) input\_seq, *[4](#page-3-0)[–6](#page-5-0)*, *[8](#page-7-0)*, *[10](#page-9-0)[–13](#page-12-0)*, [13,](#page-12-0) *[15](#page-14-0)* input\_seq,character-method *(*input\_seq*)*, [13](#page-12-0) input\_seq,DNAString-method *(*input\_seq*)*, [13](#page-12-0) input\_seq,DNAStringSet-method *(*input\_seq*)*, [13](#page-12-0)

```
regioned_dna-class, 14
```

```
seq_random, 15
seq_random,numeric,numeric-method
        (seq_random), 15
```